Alter Schema Owner To Dbo
>>>CLICK HERE<<<

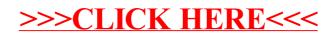